## **pack**

WMMEGA FW >= 2.1167

```
pack — Pack data into binary string === Description=== string pack (string $format,
mixed $value ) </well>
```
Pack given arguments into a binary string according to format.

## **Parameters**

**\$format**: **String** containing one of the following items:

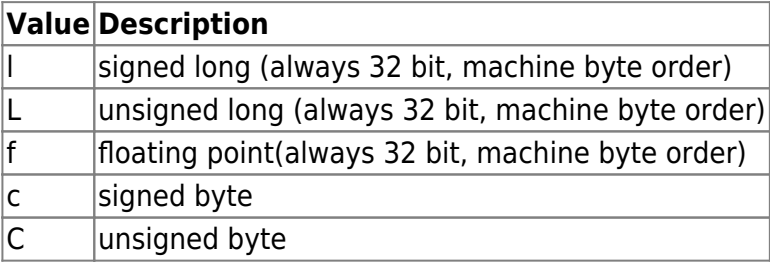

**\$value**: Value is dependent on the function. ====Return Values==== **string**: Binary string containing value

## **Example**

```
\leq?
   v=-1234;
   $str=pack("l",$v);
   print("\r\nPacked signed long:\r\n");
  for (<i>si=0</i>; <i>si</i><0; <i>si</i>+<math>)</math> { $c=charat($str,$i);
      printf("%02X ",$c);
   }
   print("\r\nUn packed signed long:\r\n");
   $v=unpack("l",&$str);
   print($v);
?>
```
## **See Also**

[unpack\(\)](http://wattmon.com/dokuwiki/uphp/functions/unpack) - Unpack a binary string

From: <http://wattmon.com/dokuwiki/> - **Wattmon Documentation Wiki**

Permanent link: **<http://wattmon.com/dokuwiki/uphp/functions/pack?rev=1576834212>**

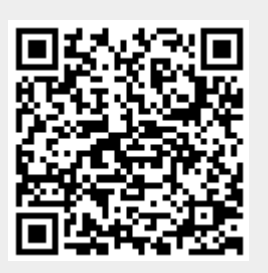

Last update: **2021/09/13 05:56**